## Easy Qlikview User Guide

Right here, we have countless books Easy Qlikview User Guide and collections to check out. We additionally present variant types and also type of the books to browse. The okay book, fiction, history, novel, scientific research, as competently as various other sorts of books are readily clear here.

As this Easy Qlikview User Guide, it ends in the works innate one of the favored book Easy Olikview User Guide collections that we have. This is why you remain in the best website to look the incredible books to have.

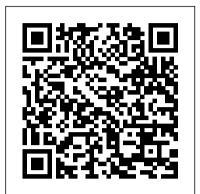

Storytelling with Data Packt Publishing Ltd Unlock the meaning of your data with QlikView The Qlik platform was designed to provide a fast and easy data analytics tool, and QlikView Your Business is your detailed, full-color, step-by-step guide to understanding Qlikview's powerful features and techniques so you can quickly start unlocking your data's potential. This expert author team brings real-world insight together with practical business analytics, so you can approach, explore, and solve business similar? Creating Sense sheet objects Building and using intelligence problems using the robust Qlik toolset and clearly communicate your results to stakeholders using powerful visualization features in QlikView and Qlik Sense. This book starts at the basic level and dives deep into the most advanced QlikView techniques, delivering tangible value and knowledge to new users and experienced developers alike. As an added benefit, every topic presented is enhanced with tips, tricks, and insightful recommendations that the authors accumulated through years of developing QlikView analytics. This is the book for you: If you are a developer whose job is to load transactional data into Qlik BI environment, and who needs to understand both the basics and the most advanced techniques of Qlik data modelling and scripting If you are a data analyst whose job is to develop actionable and insightful QlikView visualizations to share within your organization If you are a project manager or business person, who wants to get a better understanding of the Qlik Business Intelligence platform and its capabilities What You Will Learn: The book covers three common business scenarios - Sales, Profitability, and Inventory Analysis. Each organizations gain insights about business process optimization. scenario contains four chapters, covering the four main disciplines of business analytics: Business Case, Data Modeling, Scripting, and Visualizations. The material is organized by increasing levels of complexity. Following our comprehensive tutorial, you will learn simple and advanced QlikView and Qlik Sense concepts, including the following: Data Modeling: Transforming Transactional data into Dimensional models Building a Star Schema Linking multiple fact tables using Link Tables Combing multiple tables into a single fact able using Concatenated Fact models Managing slowly changing dimensions Advanced date handling, using the As of Date table Calculating running balances Basic and Advanced Scripting: How to

use the Data Load Script language for implementing data modeling techniques How to build and use the QVD data layer Building a multi-tier data architectures Using variables, loops, subroutines, and other script control statements Advanced scripting techniques for a variety of ETL solutions Building Insightful Visualizations in QlikView: Introduction into QlikView sheet objects — List Boxes, Text Objects, Charts, and more Designing insightful Dashboards in QlikView Using advanced calculation techniques, such as Set Analysis and Advanced Aggregation Using variables for What-If Analysis, as well as using variables for storing calculations, colors, and selection filters Advanced visualization techniques - normalized and non-normalized Mekko charts, Waterfall charts, Whale Tail charts, and more Building Insightful Visualizations in Qlik Sense: Introducing Qlik Sense - how it is different from QlikView and what is the Library of Master Items Exploring Qlik Sense unique features — Storytelling, Geo Mapping, and using Extensions Whether you are just starting o

Creating Stunning Dashboards with QlikView Packt Publishing Ltd An expert Qlik Sense user can use its features for business intelligence in an enterprise environment effectively. This book is for people who are looking to create fully featured desktop applications to gain additional business insights in the workplace. It also includes features added recently to Qlik Sense such as Aggr and Data stories. CompTIA Data+ Study Guide Createspace Independent Publishing **Platform** 

Teaches Excel, Tableau, and Qlikview users how to get the most insight and analysis from Microsoft's Power Platform suite for data analysis and visualization Microsoft Power Platform enables users to visualize data and share insights throughout an entire organization. Able to connect to any source on-premises or in the cloud, this powerful business analytics solution is rated as a leader in Gartner's Business Intelligence Magic Quadrant—ranking ahead of Tableau and Qlik. Reports, Dashboards and Apps Using Microsoft Power Platform helps readers understand the Power Platform suite, adopt and adapt the products based on their business needs, and transform how their Written by members of the Microsoft team that built Power Platform, this authoritative book instructs readers on the effective, hands-on use of these technologies. Excel users seeking to upgrade for better analysis and visualization and Tableau or Qlikview users looking to integrate with Power Platform more easily will find the information invaluable. This book enables readers to: Prepare data models and author reports Create dashboards Manage dashboards and at enterprise scale Use Power Apps to create actionable insights Automate processes using Microsoft Flow Reports, Dashboards and Apps Using Microsoft Power Platform is an essential guide for Business Intelligence professionals, analysts, data scientists, developers, and Excel, Tableau, and Qlikview power users.

QlikView for Finance Packt Publishing Ltd

Want to solve your Business Intelligence headaches? Learn how QlikView can help, and discover a powerful yet accessible BI solution that lets you harness your data About This Book Design interactive dashboards using QlikView to share sharp BI insights Discover how to create effective data models to manage and harness your data with QlikView's ETL functionality Learn and implement best practices to successfully integrate QlikView within your organization Who This Book Is For If you recognize the challenges of harnessing data for a modern business this book is for. Maybe you already know a little about QlikView — if you want to learn more, QlikView Essentials is a great way to develop your knowledge and skills. What You Will Learn Learn the complete QlikView workflow - from loading data, to visualization and analytics Learn how to Load data from different sources, including QVD files and how to optimize data models for accuracy and precision Discover solutions to common data modeling problems, so you can respond quickly to changing situations Create accessible dashboards and quality data visualizations to share insights effectively Learn how to deploy your BI application for optimal availability In Detail This guide demonstrates just how easy it is to get started with QlikView and create your own BI application. Featuring an introduction to its core features before exploring how to load data and model it, you'll soon become more confident that you can take full advantage of QlikView's capabilities. You will also learn how to use QVD files with QlikView — and how they offer a simpler way of handling data. After digging deeper into data handling, as you learn how to use mapping tables and create a master calendar, you'll then find out how to get the most from QlikView's visualization features — vital if you are to use your data insights effectively. From accessible and user friendly dashboards to strategies and best practices for subjecting data to further analysis, you can be confident that you'll be prepared to get the most out of your data with QlikView. With details on how to finally secure your application and deploy it for a successful integration in your organization, QlikView Essentials underlines exactly why QlikView is becoming more and more popular for businesses that understand the value of data. Style and approach The book takes a step-by-step approach to QlikView development, and is explained in an easy-to-follow style. Each topic is accompanied by an exercise so you can put your knowledge into practice. This book will be useful for you no matter what your needs and experience levels with the technology.

<u>SQL at Any Scale, on Any Storage, in Any Environment</u> Packt Publishing Ltd

The book will help you build effective business intelligence dashboards using the latest features of QlikView. You will create different types of visualizations such as bar charts, interactive plots, and more. With this book, you will learn how to gain actionable insights from your data and communicate them across to relevant stakeholders in ...

## **BPB** Publications

http://www.techstuffybooks.com What does QlikView actually do? Although QlikView is becoming more and more popular and even being requested in job advertisements many people might wonder what QlikView actually does. With QlikView you can:

-Analyse data in sources such as Excel Spreadsheets, Databases, or text files. -Combine data easily from a variety of sources.-Create charts from your data. -Search through your data very quickly, explore your data easily which can help you make decisions or may just confirm what you thought. QlikView is part of a category of software called 'Business Intelligence'. This is not to say that it cannot be used by people in their everyday lives. This book will cover examples of how you can use QlikView at home or in business. Why should I buy

this book? This book will: -Teach you how to create QlikView documents from scratch in easy to understand steps with plenty of screenshots. -Explain how to get data into a QlikView document from a variety of sources such as Excel, text files and databases. -Show you how to create various charts and tables (such as pivot tables) in QlikView. Once you have covered the basics what do you do then? This book provides examples of how you can apply QlikView to do something useful and practical such as analysing computer performance, information from a sql server database or tracking your spending habits. We also provide tips to help in the development of QlikView documents. Finally we look at more advanced topics in QlikView and discuss how to can take the knowledge you have gained further to improve your future whether it is monitoring your own spending or to start using QlikView in your job. The examples in this book use QlikView version 11.

QlikView for Developers Cookbook Packt Publishing Ltd Build a solid foundation in data analysis skills and pursue a coveted Data+ certification with this intuitive study guide CompTIA Data + Study Guide: Exam DA0-001 delivers easily accessible and actionable instruction for achieving data analysis competencies required for the job and on the CompTIA Data+ certification exam. You'll learn to collect, analyze, and report on various types of commonly used data, transforming raw data into usable information for stakeholders and decision makers. With comprehensive coverage of data concepts and environments, data mining, data analysis, visualization, and data governance, quality, and controls, this Study Guide offers: All the information necessary to succeed on the exam for a widely accepted, entry-level credential that unlocks lucrative new data analytics and data science career opportunities 100% coverage of objectives for the NEW CompTIA Data+ exam Access to the Sybex online learning resources, with review questions, full-length practice exam, hundreds of electronic flashcards, and a glossary of key terms Ideal for anyone seeking a new career in data analysis, to improve their current data science skills, or hoping to achieve the coveted CompTIA Data+ certification credential, CompTIA Data+ Study Guide: Exam DA0-001 provides an invaluable head start to beginning or accelerating a career as an indemand data analyst.

## CASP+ CompTIA Advanced Security Practitioner Study Guide Packt Publishing Ltd

How do you design an evaluation for participants with low-literacy abilities? How does master-detail linking of views work? Which partners should implement a web service operation in a process type? Does your software facilitate the setting of thresholds and provide alerts to users? How important will analytics be in your organization in the next 1-3 years? This powerful Qlik self-assessment will make you the reliable Qlik domain assessor by revealing just what you need to know to be fluent and ready for any Qlik challenge. How do I reduce the effort in the Qlik work to be done to get problems solved? How can I ensure that plans of action include every Qlik task and that every Qlik outcome is in place? How will I save time investigating strategic and tactical options and ensuring Qlik costs are low? How can I deliver tailored Qlik advice instantly with structured goingforward plans? There's no better guide through these mind-expanding questions than acclaimed best-selling author Gerard Blokdyk. Blokdyk ensures all Qlik essentials are covered, from every angle: the Qlik selfneeds to be clarified to organize the required

achieved. Contains extensive criteria grounded in past and even maintenance. This book will give you all the and current successful projects and activities by experienced Qlik practitioners. Their mastery, combined with the easy elegance of the selfassessment, provides its superior value to you in knowing how to ensure the outcome of any efforts in Qlik are maximized with professional results. Your purchase includes access details to the Qlik selfassessment dashboard download which gives you your dynamically prioritized projects-ready tool and shows you exactly what to do next. Your exclusive instant access details can be found in your book. You will receive the following contents with New and Updated specific criteria: - The latest quick edition of the book in PDF - The latest complete edition of the book in PDF, which criteria correspond to the criteria in... -The Self-Assessment Excel Dashboard - Example pre-knowledge of QlikView applications and a basic understanding filled Self-Assessment Excel Dashboard to get familiar of QlikView scripting and data extraction and manipulation, this with results generation - In-depth and specific Qlik Checklists - Project management checklists and templates to assist with implementation INCLUDES LIFETIME SELF ASSESSMENT UPDATES Every self assessment comes with Lifetime Updates and Lifetime Free Updated Books. Lifetime Updates is an industry-first feature which allows you to receive verified self assessment updates, ensuring you always have the most accurate information at your fingertips. QlikView Your Business John Wiley & Sons If you are a business application developer or a system analyst who has learned QlikView and Qlik Sense and now want to take your learning to a higher level, then this book is for you. It is assumed that you are aware of the fundamentals of QlikView and have working knowledge of development and in-memory analytics. Qlikview Questions and Answers QlikView Your BusinessAn

Sense Become a full-fledged Qlik Sense Consultant with the help of this unique guide About This Book Become a successful Qlik consultant with the help of this insightful guide Build what is in line as well as exceeding your customer's expectations from your Qlik Sense solutions using this highly practical guide Build This informative book is a valuable resource for graduate result-driven optimized BI solutions using Qlik with the help of industry examples Who This Book Is For If you have basic familiarity with Qlik Sense and want to upgrade your skills to become a full-fledged Qlik Consultant, this book is for you. With this book, you will be able to create efficient business intelligence solutions that would fetch client satisfaction, and in turn, more projects. What You Will Learn Understand the importance and expectations of a consultant's role Engage with the customer to understand the ir goals and future objectives Design the optimum architecture, using the best practices for the development and implementation of your projects Ensure successful adoption using real-life examples to make your learning complete Learn about the important stages of a Qlik project's life cycle In Detail Qlik Sense is a leading platform for business intelligence (BI) solutions. Qlik Sense helps organizations in making informed decisions based on the data they have. This book will teach you how to effectively use Qlik for optimum customer satisfaction. You will undergo a metamorphosis from a developer to a consultant who is capable of building the most suitable BI solutions for your clients. The book will take you through several business cases - this will give you enough insight to understand the needs of the client clearly and build a BI solution that meets or exceeds their expectations. Starting from the pre-project activities, you will go to the actual execution of the project, the implementation,

Expert Guide to Business Discovery with QlikView and Qlik

information you need - from the strategy to requirement gathering to implementing BI solutions using Qlik Sense. The book will empower you to take the right decisions in tricky and diffi cult situations while developing analytics and dashboards. Style and approach This book will be a hands-on guide that will teach you all the what-to-do's, when-to-do's, and how-to-do's for becoming a successful Qlik Sense Consultant. With the help of various business scenarios, the book will cover real-world problems that you can relate to. Various solutions in the book will be backed up by the thought process of why are these solutions used and how you can implement them in your own business environment.

Practical guide to creating interactive and user-friendly business intelligence dashboards Packt Publishing Ltd This mini book offers information about QlikView scripting written in an easy-to-understand manner, and covers QlikView scripting from basic to advanced features in a compact format.If you are a basic orintermediate developer with some book will be great for you. If you are an advanced user, you can also use this book as a reference guide and teaching aid. If you are a QlikView project team member such as a business user, data/ETL professional, project manager, orsystems analyst, you can also benefit from gaining an understanding of the structure and the challenges of writing an efficient and useful QlikView application.

QlikView Essentials TechStuffy Books

This book explains QlikView concepts in easy to understand question and answer format. It covers General concepts, QlikView designer, QlikView developer and Server/publisher. This book presents scenario based questions that help in better understanding of the concepts.

Learning Qlik Sense®: The Official Guide John Wiley & Sons

This book demonstrates the use of a wide range of strategic engineering concepts, theories and applied case studies to improve the safety, security and sustainability of complex and large-scale engineering and computer systems. It first details the concepts of system design, life cycle, impact assessment and security to show how these ideas can be brought to bear on the modeling, analysis and design of information systems with a focused view on cloud-computing systems and big data analytics. students, researchers and industry-based practitioners working in engineering, information and business systems as well as strategy.

Presto: The Definitive Guide Lulu.com

Don't simply show your data—tell a story with it! Storytelling with Data teaches you the fundamentals of data visualization and how to communicate effectively with data. You'll discover the power of storytelling and the way to make data a pivotal point in your story. The lessons in this illuminative text are grounded in theory, but made accessible through numerous real-world examples—ready for immediate application to your next graph or presentation. Storytelling is not an inherent skill, especially when it comes to data visualization, and the tools at our disposal don't make it any easier. This book demonstrates how to go beyond conventional tools to reach the root of your data, and how to use your data to create an engaging, informative, compelling story. Specifically, you'll learn how to: Understand the importance of context and audience Determine the appropriate type of graph for your situation Recognize and eliminate the clutter clouding your information Direct your audience's attention to the most important parts of your data Think like a designer and utilize concepts of design in data visualization Leverage the power of storytelling to help your message resonate with your audience Together, the lessons in this book will help you turn your data into high impact visual

stories that stick with your audience. Rid your world of ineffective graphs, one exploding 3D pie chart at a time. There is a story in your data—Storytelling with Data will give you the skills and power to tell it!

QlikView 11 for Developers Packt Publishing Ltd Create dynamic dashboards to bring interactive data visualization to your enterprise using Qlik Sense Key Features Implement various Qlik Sense features to create interactive dashboards Analyze data easily and make business decisions faster using Qlik Sense Perform self-service data analytics and geospatial analytics using an example-based approach Book Description Qlik Sense allows you to explore simpleto-complex data to reveal hidden insights and data relationships to make business-driven decisions. Hands-On Business Intelligence with Qlik Sense begins by helping you get to grips with underlying Qlik concepts and gives you an overview of all Qlik Sense's features. You will learn advanced modeling techniques and learn how to analyze the data loaded using a variety of visualization objects. You 'Il also be reporting, analysis (the ability to interact with data), trained on how to share apps through Qlik Sense Enterprise and Qlik Sense Cloud and how to perform aggregation with AGGR. As you progress through the chapters, you 'll explore the stories feature to create data-driven presentations and update an existing story. This book will guide you through the GeoAnalytics feature with the geo-mapping object and GeoAnalytics connector. Furthermore, you'll learn about the self-service analytics features and perform data forecasting using advanced analytics. Lastly, you 'Il deploy Qlik Sense apps for mobile and tablet. By the end of this book, you will be well-equipped to run successful business intelligence applications using Qlik Sense's functionality, data modeling techniques, and visualization best practices. What you will learn Discover how to load, reshape, and model data for analysis Apply data visualization practices to create stunning dashboards Make use of Python and R for advanced analytics Perform geo-analysis to create visualizations using native objects Learn how to work with AGGR and data stories Who this book is for If you' re a data analyst, BI developer, or interested in business intelligence and want to gain practical experience of working on Qlik Sense, this book is for you. You 'Il also find it useful if you want to explore Qlik Sense 's next-generation applications for selfservice business intelligence. No prior experience of working with Qlik Sense is required.

Exam DA0-001 UTeM Press

This book is focused on QlikView developers with basic knowledge of scripting and layouts who want to improve their designing skills and build effective, eye-catching dashboards that deliver tangible value to their business. Creating Stunning Dashboards with QlikView is an easy to follow handbook that guides you through the process of creating an effective and engaging dashboard that delivers tangible value to the business. It starts with the identification of the business needs and the definition of the main KPIs, and takes you all the way to the application rollout.

An Expert Guide to Business Discovery with QlikView and Qlik Sense Packt Publishing Ltd Unlock more than 50 amazing tips and tricks to enhance

your QlikView skills About This Book Learn QlikView development best practices from the experts Discover valuable tips, tricks, and undocumented features A fastpaced guide with techniques and best practices to optimize high-performance, robust, and scalable applications Who This Book Is For QlikView Unlocked is intended for anyone with at least some experience in designing, developing, or supporting QlikView applications. Whether you are new to QlikView or are a seasoned developer, there is something for everyone in this book. What You Will Learn Build the QlikView environment correctly so that it is flexible and robust Deliver a successful QlikView project Understand and implement QlikView best practices Discover the best way to prototype, develop, and deploy applications Overcome data modeling challenges Explore the in's and out's of Section Access Solve postdeployment issues in Server and Publisher In Detail QlikView is considered as one of the most used tool for Business Intelligence (BI). An efficient BI tool should provide five important capabilities for effective data analysis—collection (gathering important information), visualization (the presentation of data), and discovery (exploring data). QlikView offers all these necessary skills required to deal with big data in real-world scenarios. QlikView Unlocked will provide you with new insights to get the very best from QlikView. This book will help you to develop skills to work with data efficiently. We will cover all the secrets of unleashing the full power of QlikView, which will enable you to make better use of the tool and create better results for future projects. In the course of this book, we will walk you through techniques and best practices that will enable you to be more productive. You will gain quick insights into the tool with the help of short steps called "keys," which will help you discover new features of QlikView. Moving on you will learn new techniques for data visualization, scripting, data modeling, and more. This book will then cover best practices to help you establish an efficient system with improved performance. We will also teach you some tricks that will help you speed up development processes, monitor data with dashboards, and so on. By the end of this book, you will have gained beneficial tips, tricks, and techniques to enhance the overall experience of working with QlikView. Style and approach Written in a fairly informal style, this is a book that can be read cover-tocover or simply used as a "how-to" reference. Using realworld examples with clear explanations, code samples, and screenshots, you will be able understand each topic fully. You will be able to apply the knowledge gained to your

A Complete Guide for Advanced Data Analytics Using the Latest Trends, Tools, and Technologies (English Edition) Packt Publishing Ltd

QlikView projects.

Perform fast interactive analytics against different data sources using the Presto high-performance, distributed SQL query engine. With this practical guide, you A?? A?A ¢??II learn how to conduct analytics on data where it lives, whether it �?�¢??s Hive, Cassandra, a relational database, or a proprietary data store. Analysts, software engineers, and production engineers will learn how to manage, use, and even develop with Presto. Initially developed by Facebook, open source Presto is now used by Netflix, Airbnb, LinkedIn, Twitter, Uber, and many other companies. Matt Fuller, Manfred Moser, and Martin Traverso show you how a single Presto query can combine data from multiple sources to allow for analytics across your entire organization. Get started: Explore Presto A?? A? A ¢??s use cases and learn about tools

that will help you connect to Presto and query data Go deeper: and how to oversee and administer the Qlik Sense data Learn Presto Ä??Ä?Ä¢??s internal workings, including how to connect to and query data sources with support for SQL statements, operators, functions, and more Put Presto in production: Secure Presto, monitor workloads, tune queries, and connect more applications; learn how other organizations apply Presto

Hands-On Dashboard Development with QlikView Springer

The recipes in this Cookbook provide a concise yet practical guide on how to become an excellent QlikView developer. The book begins with intermediate level recipes and then moves on to more complex recipes in an incremental manner. This book is for anyone who has either attended QlikView Developer training or has taught themselves QlikView from books or online sources. You might be working for a QlikView customer, partner, or even QlikView themselves (or want to!) and want to improve your QlikView skills.

Predictive Analytics Using Rattle and Qlik Sense 5starcooks

Get the most out of your Qlik Sense investment with the latest insight and guidance direct from the Qlik Sense team About This Book Updated with new coverage on Qlik Cloud, Qlik Sense Modeling, and Extending the Qlik Analytic Platform. Get insider insight on Qlik Sense and its new approach to business intelligence Explore practical demonstrations for utilizing Qlik Sense to discover data for sales, human resources, and more Who This Book Is For Learning Qlik Sense®: The Official Guide Second Edition is for anyone seeking to understand and utilize the revolutionary new approach to business intelligence offered by Qlik Sense. Familiarity with the basics of business intelligence will be helpful when picking up this book, but not essential. What You Will Learn Understand the vision behind the creation of Qlik Sense, and the promise that data discovery offers to you and your organization Get to grips with the life cycle of a Qlik Sense application Load and manage your data for app creation Visualize your data with Qlik Sense's engaging and informative graphing Administer your Qlik Sense system and monitor its security Build efficient and responsive Associative Models Extend the Qlik Analytic Platform with the Dev Hub Optimize Qlik Sense for sales, human resources, and demographic data discovery In Detail The intuitive and powerful Qlik Sense visual analytics software allows anyone to engage in data discovery, to explore your data, and find meaningful insights to empower your business. Qlik Sense lets you easily create personalized reports and visualizations and reveal essential connections to show new opportunities from every angle. Written by members of the Qlik Sense team, this book is the official guide from Qlik to understanding and using their powerful new product with fully updated coverage to the latest features of the most modern edition of Qlik Sense. Benefit from the vision behind the development of Qlik Sense and get to grips with how Qlik Sense can empower you as a data discovery consumer. Learn how to create your own applications for Qlik Sense to customize it to meet your personal needs for business intelligence,

architecture. Finally, explore utilizing Qlik Sense to uncover essential data, with practical examples on finding and visualizing intelligence for sales figures, human resources information, travel expense tracking, and demographic data discovery. Style and approach This book is a practical guide to understand what Qlik Sense is and how to implement it. This is an examplerich, step-by-step book to implement and optimize Qlik Sense for sales, human resources, and demographic data discovery.